Ahelp: calSetTime - CIAO 3.4

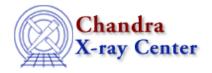

URL: http://cxc.harvard.edu/ciao3.4/calsettime.html
Last modified: December 2006

AHELP for CIAO 3.4

## calSetTime

Context: caldb

Jump to: Description Example Bugs See Also

# **Synopsis**

Sets the time for the next CALDB query.

## **Syntax**

```
calSetTime( Caldb_Type cal, String_Type start_time )
```

## **Description**

This function sets the start time to be used for the CALDB query. The start time should be in "HH:MM:SS" format, and can also be set by the calSetSate() function.

This field matches the time parameter of the quizcaldb tool – although you can not set it to "now" – and can be set equal to the contents of the FITS TIME–OBS keyword, or the time part of the DATE–OBS keyword.

## **Example**

```
chips> cal = calCreateInfo
chips> calSetTime( cal, "04:12:45" )
```

# Bugs

See the <u>bugs page for the caldb library</u> on the CIAO website for an up-to-date listing of known bugs.

### See Also

caldb

calcreateinfo, calfindfile, calgetdata, calgetdate, calgetdetector, calgeterror, calgetfilter, calgetinstrument, calgetquery, calgettelescope, calgettime, calprintinfo, calsetdata, calsetdate, calsetdetector, calsetexpression, calsetfilter, calsetinstrument, calsettelescope, calsettime

modules

calSetTime 1

#### <u>caldb</u>

The Chandra X-Ray Center (CXC) is operated for NASA by the Smithsonian Astrophysical Observatory.

60 Garden Street, Cambridge, MA 02138 USA.

Smithsonian Institution, Copyright © 1998–2006. All rights reserved.

URL: <a href="http://cxc.harvard.edu/ciao3.4/calsettime.html">http://cxc.harvard.edu/ciao3.4/calsettime.html</a>
<a href="Last modified">Last modified</a>: December 2006

2 calSetTime